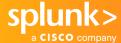

### Migrate to Splunk Cloud Platform

Adopting an AI-driven cloud-first strategy enables organizations of all sizes to increase agility, reduce costs, decrease time to market and empower innovation. As you embark on your cloud migration journey with Splunk, we'd like to equip you with the right resources and tools to enhance your digital resilience.

#### The Splunk Cloud Platform Advantage

Splunk® Cloud™ delivers the capabilities of Splunk as Software-as-a-Service (SaaS), enabling you to make confident decisions and take decisive action on insights from your data without the need to purchase, manage and deploy additional infrastructure. Ensure fast time to value, security and reliability by outsourcing your infrastructure management and admin tasks to Splunk, so your employees can focus on core, high-priority activities.

| Migration to Splunk Cloud Platform |                                                                                                    |  |  |  |
|------------------------------------|----------------------------------------------------------------------------------------------------|--|--|--|
| Service excellence                 | With your IT backend managed by our Splunk experts, you can focus on acting on your data.                                                                                                    |  |  |  |
| Fewer infrastructure requirements  | Splunk-provisioned and -managed infrastructure delivers a turnkey, cloud-based data analytics solution.                                                                                         |  |  |  |
| Certified                          | FedRAMP Authorized at the Moderate and High Impact Level by GSA FedRAMP PMO; meets U.S. persons requirements under ITAR; SOC 2 Type 2, ISO 27001, PCI and HIPAA compliant.                      |  |  |  |
| Flexible deployment options        | The Splunk Cloud Platform team builds and operates your dedicated AWS, Google Cloud Platform and newly added Microsoft Azure environment to ensure that the service is compliant and resilient. |  |  |  |

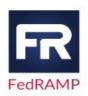

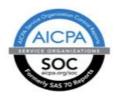

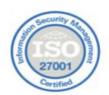

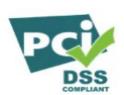

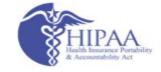

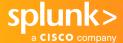

#### **Getting Started**

First, download the free <u>Splunk Migration Assessment App</u>, which helps you analyze your on-premises Splunk installation and understand which apps can be easily migrated into Splunk Cloud and which require additional steps, such as App Vetting.

# Should I re-configure my Splunk environment or migrate existing settings?

There are two options to consider when moving to Splunk Cloud:

- You may wish to start with a **brand new** Splunk Cloud stack and re-install your apps and re-create your dashboards manually. This is often appropriate for simple environments, and appropriate if you are planning to address new use cases or tidy up historic configurations.
- Alternatively, if you want your new Splunk Cloud environment to be configured like your existing
  on-premises Splunk Enterprise environment you can copy your old configurations and settings.
  Optionally, you can also copy your existing ingested data to allow seamless historic searching. This
  option requires engaging with Splunk Professional Services. Reach out to your account team or to
  ps-sales@splunk.com for more information.

Whichever option you choose, please consider that you need to maintain your existing environment to accurately transfer and validate anything moved from the existing environment to Splunk Cloud.

#### Key Things to Remember Prior to Your Migration.

#### Understand the service and differences between on-premises Splunk deployments and Splunk Cloud

- Splunk Cloud and Splunk Enterprise have significant feature overlap (>95%). However, some features are implemented differently. Detailed differentiation is documented <a href="here">here</a>.
- Splunk Cloud is a standardized service (SaaS) offering. When moving a Splunk on-premises/hosted configuration, it may require modification to ensure compatibility with the standardized service (SaaS) offering.
- It is the same service no matter which underlying cloud service provider you choose: AWS, Google Cloud or Microsoft Azure. Note that FedRAMP is only supported on AWS.
- The <u>Cloud Migration Assessment App</u> helps you understand the tasks that will need to be carried
  out to perform a migration and provides an optional export that can be sent for additional review
  and scoping.
- Hybrid deployments have additional considerations. See the table in the <u>search section in the</u> <u>Service Description</u> for details.

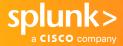

|                                | Responsibilty                                         | Splunk Enterprise<br>Deployed On-Premises | Splunk<br>Cloud<br>Platform |                                                       |  |
|--------------------------------|-------------------------------------------------------|-------------------------------------------|-----------------------------|-------------------------------------------------------|--|
| Admin Tasks:<br>One-time Setup | Purchase/rent HW                                      | Customer                                  | Splunk                      | Managing a Splunk deployment involve:                 |  |
|                                | Rack and stack, cable, network all HW                 | Customer                                  | Splunk                      |                                                       |  |
|                                | Install Splunk                                        | Customer                                  | Splunk                      | 12 ongoing admin<br>tasks, 6 of which are             |  |
|                                | Install OS                                            | Customer                                  | Splunk                      | conducted by Splur<br>for a Cloud-based<br>deployment |  |
|                                | Configure Splunk (create users, load apps, configure) | Customer                                  | Splunk                      |                                                       |  |
|                                | Configure indexes                                     | Customer                                  | Splunk                      | <b>1</b>                                              |  |
|                                | Setup HA/clustering                                   | Customer                                  | Splunk                      |                                                       |  |
|                                | Setup disaster and recovery                           | Customer                                  | Splunk                      |                                                       |  |
|                                | Configure forwarders                                  | Customer                                  | Customer                    |                                                       |  |
|                                | Onboard data                                          | Customer                                  | Customer                    |                                                       |  |
|                                | Integrate with LDAP/AD                                | Customer                                  | Joint                       |                                                       |  |
| Admin Tasks:<br>Ongoing        | Scale up HW                                           | Customer                                  | Splunk                      |                                                       |  |
|                                | Install Splunk patches/upgrades                       | Customer                                  | Splunk                      |                                                       |  |
|                                | Install OS patches/upgrades                           | Customer                                  | Splunk                      |                                                       |  |
|                                | Monitor deployment/health checks                      | Customer                                  | Splunk                      |                                                       |  |
|                                | Manage forwarders                                     | Customer                                  | Customer                    |                                                       |  |
|                                | Create users/roles                                    | Customer                                  | Customer                    |                                                       |  |
|                                | Manage indexes                                        | Customer                                  | Customer                    |                                                       |  |
|                                | Onboard additional data                               | Customer                                  | Customer                    |                                                       |  |
|                                | Load search head only apps                            | Customer                                  | Joint                       |                                                       |  |
|                                | Load distributed apps                                 | Customer                                  | Joint                       |                                                       |  |
|                                | Load premium apps                                     | Customer                                  | Splunk                      |                                                       |  |
|                                | Export data                                           | Customer                                  | Customer                    |                                                       |  |
| User Tasks                     | Search, alerts, reports, dashboards                   | Customer                                  | Customer                    |                                                       |  |
|                                |                                                       | *                                         | *                           | 0.                                                    |  |

#### 2. Understand the shared responsibility between you and Splunk

Both Splunk and you are responsible for supporting your Splunk Cloud environment.

The focus is on making the user experience as self-serviced as possible, while Splunk helps administer the rest as indicated in the table above. Updates that need to be made by Splunk are requested by logging a support ticket, and the changes will be addressed per SLO's associated with your <a href="Support Plan">Support Plan</a> – see <a href="Support Plan">Support Plan</a> – see <a hre

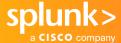

#### 3. Understand service capability (Apps and add-ons)

Splunk Cloud environments meet strict security and compliance standards as described in the <u>service</u> <u>description</u>. In order to guarantee secure, compliant and reliable service, any Splunk Apps or Add-ons that are deployed into Splunk Cloud must be approved for Splunk Cloud.

Many standard Splunk Apps and Add-ons have already been approved for Splunk Cloud, and these are indicated in Splunkbase as Splunk Cloud compatible. These apps and add-ons can either be deployed directly by the user Splunk Cloud admin via the UI or by a member of Splunk Support when you raise a request.

You can determine if an app or an add-on has been Splunk Cloud approved by checking its corresponding page on <u>Splunkbase</u>. The app or add-on will indicate "Splunk Cloud" the list of compatible products

If the app or add-on has not been Splunk Cloud approved, which includes all Custom Apps, then the user Splunk Cloud Admin can submit the app or add-on online for vetting. If the app passes vetting, then the user Splunk Cloud admin can follow instructions for installing the app. If the app does not pass vetting, then the app will need to be updated until it does. Splunk Professional Services can assist with understanding app vetting requirements and provide guidance on paths forward.

Criteria for passing app vetting are shown on <u>Splunk Dev</u>. The checks performed are indicated with an "x" in the Cloud column. You can also validate apps in advance using Splunk's <u>AppInspect API or CLI Tool</u>, although additional manual checks may be required. Splunk Dev also outlines the <u>app vetting process</u>.

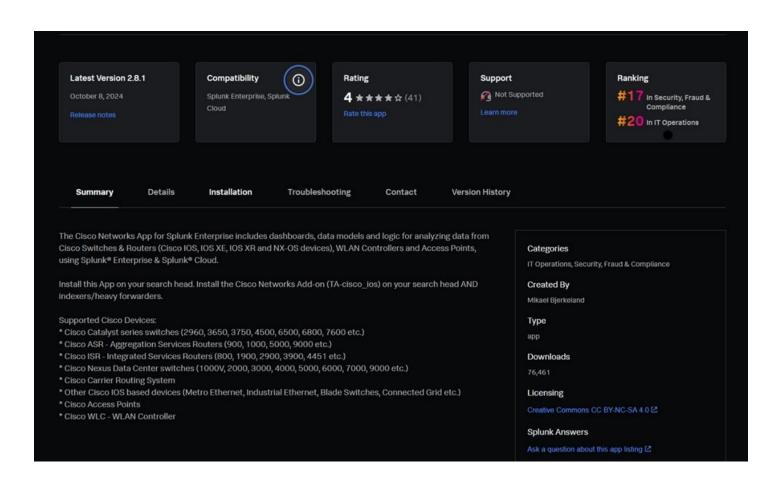

## Documentation, Education and Getting Help

- Read the <u>Splunk Cloud Service Description</u> thoroughly, which gives details about the service.
- Read the Splunk Cloud <u>Admin Manual</u> for an overview of working in Splunk Cloud.
- If you are, or will be a Splunk Cloud Admin (sc admin), take the <u>Splunk Cloud</u> <u>Administration course</u> and refer to documentation on the <u>Cloud Monitoring</u> <u>Console</u> for continuous monitoring of the health and usage of your Splunk Cloud Platform environments. Experienced Splunk Enterprise Admins should take the <u>Transitioning to Splunk Cloud Platform</u> class instead.
- If you need help as a Splunk Cloud customer, based on your support contract, you can check <u>Splunk Answers</u> and <u>Splunk Docs</u> for guidance, contact <u>Splunk Support</u> or log a request on the <u>Splunk Support Portal</u>.

### Service Level Agreement and Maintenance Policy

Splunk's commitment to the customer regarding Splunk Cloud maintenance policy and service availability are defined by two documents:

- Splunk Cloud Service Maintenance Policy:
   Outlines what to expect for scheduled
   maintenance or upgrade events in Splunk
   Cloud.
- 2. Splunk Cloud Service Level Schedule:
  Outlines Splunk Cloud's Service Level
  Commitment, including our uptime and
  availability commitment, exclusions to what
  is considered downtime and the customer's
  recourse in the event the service is
  unavailable. This is also referenced as our
  Service Level Agreement or SLA.

#### **Make Your Migration Seamless**

Splunk Cloud allows you to take advantage of the industry-leading capabilities of Splunk® Enterprise as a cloud-based service without architecting, procuring and administering the infrastructure. Splunk Cloud allows you to flexibly, easily and quickly scale the system to your needs, and the experts running Splunk Cloud provide a reliable and compliant system.

We're committed to making the migration experience from Splunk on-premises to Splunk Cloud as seamless as possible for you. Make sure to use the <u>Splunk Migration Assessment app</u> for guidance and read the Splunk Cloud <u>Service</u> <u>Description</u>; Splunk Professional Services provides <u>Migration Success Offerings</u> to assist you through the process as well.

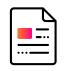

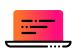

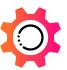

Learn More>

Take a tour >

**Get Started>** 

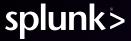